# **Estimasi Parameter Model Logit pada Respons Biner Multivariat Menggunakan Metode Mle dan Gee**

# *Estimating Parameters of Logit Model on Multivariate Binary Response Using Mle and Gee*

Jaka Nugraha<sup>1)</sup>, Suryo Guritno<sup>2)</sup>, Sri Haryatmi<sup>2)</sup> *1 Jurusan Statistika UII, 2 Jurusan Matematika UGM* 

# **ABSTRACT**

In this paper, we discuss binary multivariate response modeling based on extreme value distribution. Independent variables used in these models are some attributes of the alternative (labeled  $Z_{\text{iii}}$ ) and some attributes of the decision maker (labeled  $X_i$ ). We assumed that n the decision maker observed with T response.  $Y_{it}$  is  $t^{nd}$  response variables from decision maker i and value Y<sub>it</sub> is binary. Response of decision maker i can be expressed as Y<sub>i</sub> = (Y<sub>i1</sub>,...,Y<sub>iT</sub>). In each of the decision maker, we have data  $(Y_i, X_i, Z_i)$ . Models are derived by the assumption that maximum random utility which the decision maker i choose one of the alternatives having greatest utility. Methods of parameter estimation are Maximum Likelihood Estimator (MLE) method and Generalized Estimating Equation (GEE). First discussion in this study is the estimation by MLE with independent assumption among response and then the MLE estimation using joint distribution by Bahadur's representation. By MLE and GEE, estimating equations are obtained and solved by numerical (like's Newthon-Rahpson method) in the condition that not all of the parameters of individual attributes can be estimated (identified). Based on testing simulation data with R.2.5.0, we recommend (a) in low correlation, GEE is better than MLE (b) in moderate correlation, MLE is most efficient but not stable (c) in high or moderate correlation, MLE and GEE should be used (d) correlation estimators cannot explain the real correlation because of its bias.

Keywords : Random utility models, logit models, discrete choice models

### **PENDAHULUAN**

Model pemilihan diskrit menggambarkan pembuat keputusan memilih diantara alternatif yang tersedia. Model pemilihan diskrit diturunkan dengan asumsi bahwa pembuat keputusan memilih alternatif yang mempunyai utiliti terbesar (Train 2003). Model regresi yang diturunkan dari distribusi nilai ektreme merupakan bagian dari pemodelan Pilihan Diskret (DCM, *Discrete Choice Model*). Model rccccegresi pada respon nominal yang diperoleh dcengan menggunakan distribusi nilai ektreme cadalah sama dengan model logistik (Nugraha *et al*. 2006).

 Liang & Zeger (1986) menyampaikan bahwa analisis logistik maupun probit pada data panel dengan menggunakan pendekatan univariat, yakni mengabaikan adanya korelasi akan menghasilkan estimator parameter yang masih konsinten tetapi jika terdapat korelasi yang besar maka penaksir tersebut menjadi tidak efisien. Prentice (1988) menyampaikan strategi pemodelan menggunakan pendekatan GEE untuk mendapatkan estimator koefisien regresi yang konsisten dan asimtotis normal. Pendekatan GEE tidak menggunakan perhitungan integral rangkap.

 Contoyanis *et al.* (2002) menyatakan bahwa pada model efccek tetap jika terdapat korelasi antara efcccek individu terhadap variabel independen maka estimator yang diperoleh menjadi tidak efisien. Dengan mengasumsikan model efek random, estimator yang didapatkan menjadi lebih efisien. Harris *et al.* (2000) telah melakukan pengujian sifat-sifat estimator model probit pada data panel. Disimpulkan bahwa meskipun jumlah sampel terbatas, estimasi menggunakan MLE masih menghasilkan estimator yang baik. MLE mempunyai sifat-sifat yang baik untuk sampel besar, khususnya *asymptotically efficient* (Horrowitz *et al.* 2001).

 Dalam makalah ini akan dibahas estimasi parameter model logit pada respon biner multivariat. Variabel independen yang dipertimbangkan dalam model adalah variabel karakteristik individu dan variabel karakteristik pilihan. Metode estimasi parameter menggunakan MLE dan metode GEE. Pembahasan estimasi MLE diawali dengan asumsi independen antar respon dan kemudian dilanjutkan pembahasan estimasi MLE menggunakan distribusi gabungan dari *Bahadur's representation*.

 Beberapa metode estimasi tersebut diimplentasikan pada data simulasi. Data dibangkitkan pada nilai parameter yang sudah ditentukan. Hasil estimasi dibandingkan dengan nilai parameter sesungguhnya.

#### **Model utilitas**

Diasumsikan bahwa n individu masing-masing diobservasi sebanyak T respon. Y<sub>it</sub> adalah respon ke-t pada individu/subjek ke-i dan setiap responnya adalah biner. Sehingga respon pada individu ke-i, dapat disajikan dalam bentuk  $Y_i = (Y_{i1},...,Y_{iT})$  sebagai vektor 1xT, Setiap individu mempunyai kovariate *X*<sup>i</sup> sebagai karakteristik individu i dan kovariate *Z*ijt sebagai karakteristik alternatif/pilihan j pada individu i. Untuk menyederhanakan penulisan, diambil satu variabel karakteristik individu dan satu variabel karakteristik pilihan. Utilitas subjek i memilih alternatif j pada periode t adalah

$$
U_{ijt} = V_{ijt} + \varepsilon_{ijt}
$$
  
untuk t=1,2,...,T ; i=1,2,...,n ; j=0,1 (1)  

$$
V_{ijt} = \alpha_{jt} + \beta_{jt} X_i + \gamma_t Z_{ijt}
$$

*U*ijt adalah utilitas yang merupakan variabel laten dan  $V_{\text{int}}$  dinamakan representatif utilitas. Dengan mengasumsikan bahwa pembuat keputusan (subjek) menentukan pilihan berdasarkan nilai utilitas yang maksimum, maka model dapat disajikan dalam bentuk selisih utilitas,

$$
U_{it} = U_{i1t} - U_{i0t} = (V_{i1t} - V_{i0t}) + (\varepsilon_{i1t} - \varepsilon_{i0t}) = V_{it} + \varepsilon_{it} (2)
$$

Selanjutnya dapat disusun hubungan antara *Y*it dan variabel laten  $U_{it}$ , yaitu

$$
y_{it} = 1 \iff U_{it} > U_{i0t} \iff U_{it} > 0 \iff -V_{it} < \varepsilon_{it}
$$

Probabilitas subjek i memilih ( $y_{i1} = 1, \ldots, y_{iT} =$ 1) adalah

$$
P(y_{i1} = 1, ..., y_{iT} = 1) = P(0 < U_{i1}, ..., 0 < U_{iT}) =
$$
\n
$$
P(-V_{i1} < \varepsilon_{i1}, ..., -V_{iT} < \varepsilon_{iT}) =
$$
\n
$$
\int_{\mathcal{A}} I(-V_{it} < \varepsilon_{it}) \cdot f(\varepsilon_{i}^{'} ) d\varepsilon_{i}^{'} \qquad \forall t \qquad (3)
$$

dengan  $\varepsilon_i = (\varepsilon_{i1},...,\varepsilon_{iT})$ <sup>'</sup>. Nilai probabilitas ini merupakan hitungan integral rangkap T dan tergantung pada parameter α, β dan γ maupun distribusi ε.

#### **MLE pada model logit**

Model Logit dapat diturunkan dari asumsi bahwa εijt berdistribusi nilai ekstrim (*extreme value*) yang saling independen untuk semua i,j dan t. Fungsi densitas nilai ekstrem (Gumbel) adalah

$$
f(\varepsilon_{ijt}) = \varepsilon^{-\varepsilon_{ijt}} \varepsilon^{-\varepsilon^{-\varepsilon_{ijt}}} \tag{4}
$$

#### **Teorema 1**

Jika  $\varepsilon_{\text{ii}}$  adalah variabel random yang mempunyai densitas *extreme value* maka berdasarkan asumsi bahwa pembuat keputusan (subjek) menentukan pilihan berdasarkan nilai utilitas yang maksimum, probabilitas subjek i memilih j=1 untuk respon ke-t (probabilitas marginal) adalah

$$
P(y_{it} = 1) = \pi_{it} = \frac{\exp(V_{it})}{[\exp(V_{i0t}) + \exp(V_{it})]}
$$

$$
dengan Vijt = αjt + βjtXi + γtZijt untuk t=1,2,...,T ; i=1,2,...,n ; j=0,1.
$$

Jika variabel random  $\varepsilon_{ijt}$  saling independen untuk semua i,j dan t maka fungsi loglikelihoonya adalah

$$
LL = \sum_{i=1}^{n} \sum_{t}^{T} \{y_{it}(V_{itt} - V_{i0t}) + V_{i0t} - \ln([\exp(V_{i0t}) + \exp(V_{i1t})])\}
$$
\n(5)

## **Proposisi 1.**

Derivarif pertama fungsi loglikelihood (5) adalah

$$
\frac{\partial LL_t}{\partial \alpha_{0t}} = \sum_{i=1}^n (\pi_{it} - y_{it});
$$

$$
\frac{\partial LL_t}{\partial \alpha_{1t}} = \sum_{i=1}^n (y_{it} - \pi_{it});
$$

$$
\frac{\partial LL_t}{\partial \beta_{1t}} = \sum_{i=1}^n X_i (\pi_{it} - y_{it})
$$

$$
\frac{\partial LL_t}{\partial \beta_{1t}} = \sum_{i=1}^n X_i (y_{it} - \pi_{it})
$$

$$
\frac{\partial LL_t}{\partial \gamma_t} = \sum_{i=1}^n (Z_{i1t} - Z_{i0t})(y_{it} - \pi_{it})
$$
  
untuk t=1,2,...,T.

Pada kondisi derivatif pertama sama dengan nul maka agar MLE untuk parameter  $α$  dan β teridentifikasi/terestimasi maka perlu disyaratkan  $\alpha_{0t}$  =1 dan  $\beta_{0t}$ =1. Sehingga parameter yang harus diestimasi adalah  $\theta_t$  = ( $\alpha_t$ ,  $\beta_t$ ,  $\gamma_t$ )' dengan  $\alpha_t = \alpha_{1t}$  dan  $\beta_t = \beta_{1t}$ . Fungsi log-likehood (5) menjadi

$$
\frac{\partial LL}{\partial \theta_t} = \sum_{i=1}^n \begin{pmatrix} 1 \\ X_i \\ (Z_{i1t} - Z_{i0t}) \end{pmatrix} (y_{it} - \pi_{it}) \quad (6)
$$

### **Proposisi 2.**

Derivarif ke-dua fungsi loglikelihood (5) pada  $\alpha_{0t}$  =1 dan  $\beta_{0t}$ =1 adalah

$$
\frac{\partial LL}{\partial \theta_i \partial \theta_i} = -\sum_{i=1}^n \begin{pmatrix} 1 & X_i & (Z_{i1i} - Z_{i0i}) \\ X_i & X_i^2 & X_i(Z_{i1i} - Z_{i0i}) \\ (Z_{i1i} - Z_{i0i}) & X_i(Z_{i1i} - Z_{i0i}) & (Z_{i1i} - Z_{i0i})^2 \end{pmatrix} \pi_{ii} (1 - \pi_{ii})
$$

dengan  $θ_t = (α_t, β_t, γ_t)'$ dan merupakan matrik definet negatif.

#### **Teorema 2.**

MLE untuk parameter  $\theta_t = (\alpha_t, \beta_t, \gamma_t)$ ' dengan asumsi independen antar respon *Y*it adalah penyelesaian dari persamaan

$$
\sum_{i=1}^{n} \begin{pmatrix} 1 \\ X_i \\ (Z_{i1t} - Z_{i0t}) \end{pmatrix} (y_{it} - \pi_{it}) = 0
$$

yang berlaku untuk setiap t=1,..,T dengan  $\alpha_{0t}$ =1 dan  $\beta_{0t} = 1$ 

### **Lemma 1.**

Penyelesaian persamaan penaksir pada Teorema 2 untuk parameter  $θ_t = (α_t, β_t, γ_t)$ dan t tertentu dengan menggunakan metode Newton-Raphson pada iterasi ke-(k+1) adalah  $\theta_t^{(k+1)} = \theta_t^{(k)} - (H_t^{(k)})^{-1} g_t^{(k)}$ *k k*  $\theta_t^{(k+1)} = \theta_t^{(k)} - (H_t^{(k)})^{-1} g_t^{(k)}$ 

*t*

*t*

dan penaksir MLE parameter θ mempunyai sifat

$$
\hat{\theta}_t \stackrel{a}{\longrightarrow} N[\theta_t, \{H_t\}^{-1}]
$$

$$
\text{dengan } g_t^{(k)} = \sum_{i=1}^n \begin{pmatrix} 1 \\ X_i \\ (Z_{i1t} - Z_{i0t}) \end{pmatrix} (y_{it} - \pi_{it}^{(k)})
$$

dan

dan

$$
H_t^{(k)} = -\sum_{i=1}^n \begin{pmatrix} 1 & X_i & (Z_{it} - Z_{i0i}) \\ X_i & X_i^2 & X_i (Z_{it} - Z_{i0t}) \\ (Z_{it} - Z_{i0t}) & X_i (Z_{it} - Z_{i0t}) & (Z_{it} - Z_{i0t})^2 \end{pmatrix} \pi_u (1 - \pi_u)
$$

#### **MLE menggunakan** *Bahadur's Represetation*

Penyajian distribusi bersama untuk T respon biner, *Y*<sub>i1</sub>,...,*Y*<sub>iT</sub> dapat dituliskan sebagai  $P(Y_{i1}=y_{i1},..., Y_{iT}=y_{iT})=$ 

$$
\prod_{i=1}^{T} \pi_{ii}^{y_{ii}} (1 - \pi_{ii})^{1 - y_{ii}} \left( 1 + \sum_{i < k} \rho_{ik} e_{il} e_{ik} + \sum_{i < k < l} \rho_{ik} e_{il} e_{ik} e_{il} + \dots + \rho_{12 \dots T} e_{11} e_{i2} \dots e_{iT} \right) \tag{7}
$$

$$
\text{dengan} \quad e_{it} = \frac{(Y_{it} - \pi_{it})}{[\pi_{it}(1 - \pi_{it})]^{1/2}} \quad \text{dan} \quad \rho_{tk} =
$$
\n
$$
E(e, e_{it}) \qquad \rho_{tt} = E(e, e_{it}, e_{it})
$$

 $E(e_{it}e_{ik}),..., p_{12...T} = E(e_{i1}e_{i2}...e_{iT}).$ 

 Penulisan distribusi pada persamaan (7) disebut *Bahadur's representation* (Fitzmaurice *et al*. 1993) yang memuat parameter korelasi ρ  $= (\rho_{12}, \rho_{13}, \ldots, \rho_{123} \ldots).$ 

 Jika diasumsikan bahwa korelasi tiga respon atau lebih bernilai nul, maka persamaan (7) dapat disederhanakan menjadi

$$
P(Y_{i1}=y_{i1},...,Y_{iT}=y_{iT})=
$$
\n
$$
\prod_{t=1}^{T} \pi_{it}^{y_{it}} (1-\pi_{it})^{1-y_{it}} \left(1+\sum_{t \prec k} \rho_{tk} \frac{(Y_{it}-\pi_{it})(Y_{ik}-\pi_{ik})}{[\pi_{it}(1-\pi_{it})\pi_{ik}(1-\pi_{ik})]} \right)^{1/2}
$$
\n(8)

dengan parameter korelasi  $ρ = (ρ<sub>12</sub>, ρ<sub>13</sub>,..., ρ<sub>(T</sub>)]$  $_{1)T}$ ).

 Parameter ρ merepresentasikan ukuran assosiasi antar respon. Asosiasi (hubungan) antara *Y*it dan *Y*ik dapat berupa ukuran koefisien korelasi, rasio odd (*odds ratio)* ataupun risiko relatif *(relative risk)*. Koefisien korelasi ρitk adalah

$$
\rho_{itk} = \frac{\text{Cov}(Y_{it}, Y_{ik})}{\sqrt{\text{var}(Y_{it})}\sqrt{\text{var}(Y_{ik})}}
$$

$$
= \frac{\pi_{itk} - \pi_{it}\pi_{ik}}{[\pi_{it}(1-\pi_{it})\pi_{ik}(1-\pi_{ik})]^{1/2}}
$$
(8)

dengan  $\pi_{itk} = P(Y_{it}=1, Y_{ik}=1)$ .

Selanjutnya parameter  $\rho_{itk}$  akan diestimasi dari distribusi bersama  $(Y_{it}=y_{it}; Y_{ik}=y_{ik})$ . Dari persamaan (9) diperoleh

$$
P(Y_{it} = 1, Y_{ik} = 1) =
$$
  
\n
$$
\pi_{itk} = \pi_{it}\pi_{ik} + \rho_{ik} [\pi_{it} (1 - \pi_{it})\pi_{ik} (1 - \pi_{ik})]^{1/2}
$$
  
\n
$$
P(Y_{it} = 1, Y_{ik} = 0)
$$
  
\n
$$
= \pi_{it} (1 - \pi_{ik}) - \rho_{ik} [\pi_{it} (1 - \pi_{it})\pi_{ik} (1 - \pi_{ik})]^{1/2}
$$
  
\n
$$
P(Y_{it} = 0, Y_{ik} = 1)
$$
  
\n
$$
= \pi_{ik} (1 - \pi_{it}) - \rho_{ik} [\pi_{it} (1 - \pi_{it})\pi_{ik} (1 - \pi_{ik})]^{1/2}
$$
  
\n
$$
P(Y_{it} = 0, Y_{ik} = 0)
$$
  
\n
$$
= (1 - \pi_{it}) (1 - \pi_{ik}) - \rho_{ik} [\pi_{it} (1 - \pi_{it})\pi_{ik} (1 - \pi_{ik})]^{1/2}
$$
  
\nDari (a), (b), (c) dan (d), fungsi probabilitas  
\nbivariate  $P(Y_{it}, Y_{ik})$  dapat dituliskan sebagai

$$
P(Y_{it} = y_{it}, Y_{ik} = y_{ik}) =
$$
  
\n
$$
\pi_i^{y_i} (1 - \pi_{ii})^{1 - y_i} \pi_i^{y_k} (1 - \pi_{ik})^{1 - y_k} + (-1)^{y_i + y_k} \rho_k [\pi_{ii} (1 - \pi_{ii}) \pi_{ik} (1 - \pi_{ik})]^{1/2}
$$
\n
$$
(9)
$$

Estimator tak bias dari  $\rho_{tk}$  adalah

$$
\hat{\rho}_{ik} = \frac{(Y_{it} - \hat{\pi}_{it})(Y_{ik} - \hat{\pi}_{ik})}{\left[\hat{\pi}_{it}(1 - \hat{\pi}_{it})\hat{\pi}_{ik}(1 - \hat{\pi}_{ik})\right]^{1/2}}
$$
(10)

#### **Proposisi 3.**

Parameter  $\rho_{tk}$  yang merupakan korelasi antara *Y*t dan *Y*k mempunyai nilai

$$
-\min\left\{\left(\frac{\pi_{_{ii}}\pi_{_{ik}}}{(1-\pi_{_{i1}})(1-\pi_{_{ik}})}\right)^{1/2};\left(\frac{(1-\pi_{_{i1}})(1-\pi_{_{ik}})}{\pi_{_{ii}}\pi_{_{ik}}}\right)^{1/2}\right\} \leq \rho_{_{ik}} \leq
$$

$$
\min\left\{\left(\frac{(1-\pi_{_{it}})\pi_{_{ik}}}{\pi_{_{it}}(1-\pi_{_{ik}})}\right)^{1/2},\left(\frac{(\pi_{_{it}}(1-\pi_{_{ik}})}{(1-\pi_{_{it}})\pi_{_{ik}}}\right)^{1/2}\right\}
$$

# **Proposisi 4.**

Berdasarkan *Bahadur's representation* dan mengabaikan korelasi tiga respon atau lebih,

maka fungsi log-likelihood untuk parameter  $\theta_t$  $= (\beta_t; γ_t)'$  adalah

$$
LL(\theta) = \sum_{i=1}^{n} \sum_{t=1}^{T} \ln \left( \pi_{ii}^{y_{ii}} (1 - \pi_{ii})^{1 - y_{ii}} \right) +
$$
  

$$
\sum_{i=1}^{n} \sum_{t=1}^{T} \ln \left( 1 + \sum_{t < k} \rho_{ik} \frac{\left( Y_{it} - \pi_{ii} \right) \left( Y_{ik} - \pi_{ik} \right)}{\left[ \pi_{ii} (1 - \pi_{ii}) \pi_{ik} (1 - \pi_{ik}) \right]^{1/2}} \right)
$$
  

$$
\frac{\partial^2 LL_i}{\partial \theta'_i \partial \theta_i} = -\sum_{i=1}^{n} \left( \frac{1}{X_i} \frac{X_i}{X_i^2} \frac{\left( Z_{it} - Z_{i0i} \right)}{X_i (Z_{it} - Z_{i0i})} \right)
$$
  

$$
\left( \pi_{ii} (1 - \pi_{ii}) + (1 - C)C \right)
$$
  

$$
B_{itk} = \frac{\left( Y_{it} - \pi_{it} \right) \left( Y_{ik} - \pi_{ik} \right)}{\left[ \pi_{it} (1 - \pi_{ii}) \pi_{ik} (1 - \pi_{ik}) \right]^{1/2}}
$$
  

$$
\frac{\partial LL_i}{\partial \theta_i} = \sum_{i=1}^{n} \left( \frac{X_i}{\left( Z_{i1} - Z_{i0i} \right)} \right) \left[ y_i - \pi_{it} + \left( 1 + \sum_{t < k} \rho_{ik} B_{ik} \right) \right]
$$
  

$$
\sum_{t < k} \rho_{ik} \frac{\left( 2\pi_{ii} (1 - \pi_{ii}) - \frac{Y_{ik}}{2} \right) \left( Y_{ik} - \pi_{ik} \right)}{\left[ \pi_{ii} (1 - \pi_{ii}) \right]^{1/2} \left[ \pi_{ik} (1 - \pi_{ik}) \right]^{1/2}}
$$

dengan

∑

$$
C = \left(1 + \sum_{t < k} \rho_{tk} B_{tk} \right)^{-1} \sum_{t < k} \rho_{tk} (1 - 2\pi_{it}) (Y_{ik} - \pi_{ik})^2
$$
\n
$$
\left(1 + \frac{Y_{ik}}{4} [\pi_{it} (1 - \pi_{it})]^{-1}\right)
$$

 $[\pi_{ii} (1 - \pi_{ii})]^{1/2} [\pi_{ik} (1 - \pi_{ik})]$ 

 $\sum_{t \le k} P^{t_k} \left[ \pi_{_{it}} (1-\pi_{_{it}}) \right]^{1/2} \left[ \pi_{_{ik}} (1-\pi_{_{ik}}) \right]$ 

# **Proposisi 5.**

Persamaan penaksir untuk parameter  $\theta_t$  adalah

$$
\sum_{i=1}^{n} \left( \frac{1}{\left( Z_{i1t} - Z_{i0t} \right)} \right) (y_{it} - \pi_{it} + \Psi_{it}) = 0 \text{ untuk}
$$
  
t=1,...,T

### **GEE untuk model logit**

Liang & Zeger (1986) dan Prentice (1988) telah mengembangkan GEE. Pendekatan GEE menghasilkan estimator konsisten untuk parameter regresi, di bawah spesifikasi yang benar untuk fungsi mean,  $\pi$ <sub>i</sub> yang merupakan vektor respons untuk masing-masing individu. GEE menggunakan pendekatan distribusi marginal. GEE untuk θ dapat dituliskan dalam bentuk

$$
G(\mathbf{\theta}) = \sum_{i=1}^{n} W_{i} \Delta_{i} S_{i}^{-1} (Y'_{i} - \pi'_{i}) = 0 \qquad (11)
$$
  
\n
$$
\Delta_{i} = diag(\pi_{i1} (1 - \pi_{i1}) \dots \pi_{iT} (1 - \pi_{iT}))
$$
  
\n
$$
W_{i} = diag\left(\begin{pmatrix} 1 \\ X_{i} \\ (Z_{i11} - Z_{i01}) \end{pmatrix} \dots \begin{pmatrix} 1 \\ X_{i} \\ (Z_{i1T} - Z_{i0T}) \end{pmatrix}\right)
$$

dan

$$
Y_{i} = (Y_{i1},...,Y_{iT}); \quad \pi_{i} = (\pi_{i1},..., \pi_{iT}); \quad S_{i} = A_{i}^{1/2} R_{i} A_{i}^{1/2};
$$
  

$$
A_{i}^{1/2} = diag(\sqrt{Var(Y_{i1})} ... \sqrt{Var(Y_{iT})})
$$

**R**i adalah matrik *"working"* korelasi **Y**i dan **W**<sup>i</sup> disebut matrik observasi.

Untuk mengestimasi Ri, didefinisikan vektor korelasi empirik  $r_i$  yang berukuran  $T(T-1)/2$ dengan elemen-elemen

$$
r_{ist} = \frac{(Y_{is} - \pi_{is})(Y_{it} - \pi_{it})}{\left[\pi_{is}(1 - \pi_{is})\pi_{it}(1 - \pi_{it})\right]^{1/2}}
$$
(12)

Korelasi empirik rist merupakan estimator tak bias parameter  $\rho_{\text{ist}}$  untuk i = 1,2,..n dan s,r=1,2,...T. Jika diasumsikan  $\rho_{\text{ist}} = \rho_{\text{st}}$  untuk semua i maka penaksirnya adalah

$$
\hat{\rho}_{st} = \frac{1}{n} \sum_{i=1}^{n} r_{ist}
$$
 (13)

Persamaan (12) dan (14) diselesaikan secara bersamaan untuk mendapatkan penaksir parameter θ dan ρ. Prosedur mendapatkan penaksir θ dan ρ adalah memberikan nilai penduga awal untuk Ri untuk menghitung parameter θ secara iterasi Newton-Raphson. Nilai θ yang diperoleh pada langkah (1) digunakan untuk menghitung ρ (rumus pada persamaan (13) dan (14)), nilai ρ dari langkah (2) untuk menghitung paramater θ menggunakan iterasi Newton-Raphson. Langkah (2) dan (3) diulang sampai mencapai titik konvergen.

 Persamaan iterasi Newton-Raphson ke (k+1) untuk parameter  $\theta$  adalah  $\theta^{(k+1)} = \theta^{(k)}$  -

$$
\left(\sum_{i=1}^n W_i \Delta_i S_i^{-1} \Delta_i W_i^{\text{'}}\right)^{-1} \left(\sum_{i=1}^n W_i \Delta_i S_i^{-1} (Y_i^{\text{'}}-\pi_i^{\text{r(k)}})\right) \tag{14}
$$

Liang & Zeger (1986) merekomendasikan estimator yang konsisten untuk Var $(\theta)$ ,  $r-1$ 

$$
\hat{V}ar(\hat{\theta}) = M_0^{-1} M_1 M_0^{-1}
$$
\n
$$
M_0 = \sum_{i=1}^n \left(\frac{\partial \hat{\pi}_i}{\partial \theta}\right) S_i^{-1} \left(\frac{\partial \hat{\pi}_i}{\partial \theta}\right)^1 \text{ dan}
$$
\n
$$
M_1 = \sum_{i=1}^n \left(\frac{\partial \hat{\pi}_i}{\partial \theta}\right) S_i^{-1} (y_i - \hat{\pi}_i^*) (y_i - \hat{\pi}_i^*) S_i^{-1} \left(\frac{\partial \hat{\pi}_i}{\partial \theta}\right)^1
$$

**Teorema 3.** 

 $\hat{\theta}_G$  merupakan estimator GEE, maka  $\lim \sqrt{n} (\hat{\theta}_G - \theta)$  berdistribusi normal multivariat,

$$
\lim_{n \to \infty} \sqrt{n} (\hat{\theta}_G - \theta) \sim NM(0; n. Var(\hat{\theta}_G))
$$
  
 dengan

$$
Var(\hat{\theta}_G) = \left(\sum_{i=1}^n W_i \Delta_i S_i^1 \Delta_i W_i'\right)^{-1}
$$

$$
\left(\sum_{i=1}^n W_i \Delta_i S_i^1 (Y_i - \pi_i^{(k)}) (Y_i' - \pi_i^{(k)}) S_i^{-1} \Delta_i W_i\right)
$$

$$
\left(\sum_{i=1}^n W_i \Delta_i S_i^1 \Delta_i W_i'\right)^{-1}
$$

# **Pengujian data simulasi**

Selanjutnya akan dilakukan pengujian pada sampel terbatas berdasarkan data simulasi untuk mengamati sifat estimator yang diperoleh dari metode MLE dan metode GEE, serta pengaruh besarnya sampel dan besarnya korelasi. Penelitian dilakukan untuk sampel berukuran n=50, n=100, n=500, n=1000 dan n=5000. Diambil kasus T=3. Model utilitas subjek i memilih alternatif j pada periode t adalah

$$
U_{ijt} = V_{ijt} + \varepsilon_{ijt} \text{ . } \text{untuk } t=1,2,3 \text{ ; } i=1,2,...,n \text{ ; } j=0,1; V_{ijt} = \beta_{jt} X_i + \gamma_t Z_{ijt} \text{ , } \beta_{0t}=1 \text{ (16)}
$$

Data dibangkitkan pada  $\beta_{11}=\beta_1= 0.3$ ;  $\beta_{12}=\beta_2$ =0.6; β<sub>13</sub>=β<sub>3</sub>=0.9, γ<sub>3</sub>=1; γ<sub>3</sub>=1.5; γ<sub>3</sub> = 2. Nilai variabel observasi *X*i dan *Z*ijt diambil dari distribusi normal, yaitu

$$
X_i \sim N(0,1)
$$
;  $Z_{i0t} \sim N(0,1)$ ;  $Z_{i1t} \sim N(2,1)$ 

Persamaan (14) ditranformasi ke dalam selisih utilitas

*U<sub>it</sub>* = *U*<sub>i0t</sub> – *U*<sub>i1t</sub> = (β<sub>1t</sub> - 1)*X*<sub>i</sub> + γ<sub>t</sub>(Z<sub>i1t</sub>- Z<sub>i0t</sub>) = β<sub>t</sub>X<sub>i</sub>  $+\gamma_t (Z_{\text{i1t}} - Z_{\text{i0t}})$  (17) dengan  $\beta_1 = -0.7$ ;  $\beta_2 = -0.4$ ;  $\beta_3 = -0.1$ ;  $\gamma_3 = 1$ ;  $\gamma_3 = 1.5$ ;  $\gamma_3 = 2$ .

Tiga struktur korelasi, yaitu independen  $(\rho_0)$ , korelasi sedang ( $\rho_1$ ), korelasi kuat ( $\rho_2$ )

$$
\rho_0 = \begin{pmatrix} 1 & 0 & 0 \\ 0 & 1 & 0 \\ 0 & 0 & 1 \end{pmatrix}, \rho_1 = \begin{pmatrix} 1 & 0.5 & 0.5 \\ 0.5 & 1 & 0.5 \\ 0.5 & 0.5 & 1 \end{pmatrix}, \n\rho_2 = \begin{pmatrix} 1 & 0.9 & 0.9 \\ 0.9 & 1 & 0.9 \\ 0.9 & 0.9 & 1 \end{pmatrix}.
$$

Analisis menggunakan software R.2.5.0. khususnya *library (mnormt), library(systemfit), library(micEcon)*, *library(geepack)* yang dapat diakses pada situs www.R-project.org.

### **HASIL DAN PEMBAHASAN**

Hasil estimasi dari perulangan sebanyak 50 kali disajikan dalam Tabel 1. Setiap sel pada tabel 1 memuat rata-rata dan deviasi standar untuk masing-masing parameter. Pada ukuran sampel lebih dari 500, estimator yang dihasilkan sudah cukup baik (variansi dan bias kecil). Semakin besar sampelnya, estimator yang diperoleh semakin mendekati nilai parameter yang sesungguhnya. Pada n=5000, besarnya faktor pengali dari distribusi normal ke distribusi nilai ekstrim adalah  $\pm$  1,83. Nugraha (2008) telah menyampaikan bahwa estimator model logit besarnya sekitar 1,6 kali estimator pada model probit.

 Pada simulasi berikutnya akan dilakukan pada n=500. Simulasi dilakukan untuk melihat pengaruh tingkat korelasi terhadap estimator.

Metode estimasi yang digunakan adalah metode MLE dan metode GEE.

Pada metode MLE digunakan dua jenis asumsi yaitu asumsi korelasi nul/independen  $(\theta_{MLE,1})$ dan asumsi korelasi tidak diketahui  $(\theta_{MLE,2})$ . Pada metode GEE menggunakan dua asumsi, yaitu asumsi independen  $(\theta_{\text{GEE}})$ , dan asumsi korelasi tidak diketahui ( $\theta_{\text{GEE}}$ 2). Estimator parameter korelasi dapat dilihat pada  $\theta_{\text{MLE}}$  dan  $\theta$ GEE.2.

# **Korelasi rendah (independen).**

Dari Tabel 2, estimator  $\theta_{MLE,2}$  menghasilkan bias yang lebih besar dibanding dengan  $\theta_{MLE}$ 1. Walaupun estimator θ<sub>MLE.2</sub> tidak stabil, tetapi lebih efisien dibandingkan estimator yang lain. Estimator  $\theta_{\text{GEE 1}}$  dan  $\theta_{\text{GEE 2}}$  pada umumnya berbeda, tetapi perbedaanya tidak signifikan, demikian juga nilai efisiensi relatifnya relatif sama. Jadi dapat disimpulkan bahwa pada struktur korelasi rendah, estimator  $\theta_{\text{MLE 1}} \theta_{\text{GEE 1}}$ dan  $\theta_{\text{GEE}}$  adalah sama. Estimasi parameter pada struktur korelasi independen (korelasi rendah), disarankan tidak menggunakan estimator  $\theta_{MLE,2}$ .

#### **Korelasi sedang (**ρ**1)**

Dari Tabel 3, estimator  $\theta_{MLE,2}$  berbeda secara signifikan terhadap estimator yang lain. Variansi estimator  $\theta_{MLE,2}$  dari 50 perulangan adalah cukup besar, yang menggindikasikan estimator ini tidak stabil. Namun demikian estimator  $\theta_{\text{MLE}}$  adalah yang paling efisien. Estimator  $\theta_{\text{GEE 2}}$  lebih efisien dibandingkan estimator  $\theta_{\text{MLE1}}$  dan  $\theta_{\text{GEE1}}$ . Pada tingkat korelasi menengah disarankan untuk menggunakan estimator  $\theta_{MLE,2}$  dan  $\theta_{GEE,2}$ .

Tabel 1**.** Estimator pada struktur independen dengan n=50, 100, 500, 1000, 5000.

| $\theta$         | $n=50$      | $n=100$     | $n=500$      | $n=1000$     | $n=5000$     |
|------------------|-------------|-------------|--------------|--------------|--------------|
| $\beta_1 = -0.7$ | $-16.72676$ | $-1.382420$ | $-1.3156010$ | $-1.2987803$ | $-1.2882580$ |
|                  | 83.72857    | 0.4595683   | 0.2147049    | 0.1409521    | 0.06273694   |
| $\beta_2 = -0.4$ | 10.57378    | $-1.029993$ | $-0.6762419$ | $-0.7385833$ | $-0.7466852$ |
|                  | 44.74932    | 0.8257090   | 0.1809128    | 0.1716151    | 0.07369822   |
| $\beta_3 = -0.1$ | $-14.83119$ | 2.453454    | $-0.1980757$ | $-0.1907568$ | $-0.1831842$ |
|                  | 80.43420    | 18.1880681  | 0.3155704    | 0.1536290    | 0.08231370   |
| $\gamma_1 = 1$   | 24 4 29 45  | 1.940491    | 1.8597843    | 1.8322580    | 1.8198639    |
|                  | 109.50122   | 0.4588031   | 0.2052540    | 0.1038094    | 0.05386884   |
| $\gamma_2 = 1.5$ | 21.31712    | 3.492314    | 2.7917158    | 2.7710875    | 2.7407762    |
|                  | 127.45044   | 1.7159711   | 0.2052540    | 0.2092163    | 0.09529880   |
| $\gamma_3 = 2$   | 128.62211   | 29.736070   | 3.8259477    | 3.7736695    | 3.6976281    |
|                  | 259.98991   | 181.0836355 | 0.4906767    | 0.3448178    | 0.14541870   |

| Parameter          | $\theta_{MLE,1}$ |        | $\theta_{\text{MLE 2}}$ - $\theta_{\text{MLE 1}}$ + $\theta$ |        | $\theta$ GEE 1 |         | $\theta_{\text{GEE}.2}$ - $\theta_{\text{GEE}.1}$ + $\theta$ |        |
|--------------------|------------------|--------|--------------------------------------------------------------|--------|----------------|---------|--------------------------------------------------------------|--------|
| θ                  | mean             | sd     | mean                                                         | sd     | mean           | sd      | mean                                                         | sd     |
| $\beta_1 = -1.281$ | $-1.2541$        | 0.2262 | $-1.2542$                                                    | 0.2262 | $-1.2787$      | 0.00843 | $-1.2542$                                                    | 0.2262 |
| $\beta_2 = -0.732$ | $-0.7559$        | 0.2993 | $-0.7559$                                                    | 0.2993 | $-0.7339$      | 0.00820 | $-0.7559$                                                    | 0.2993 |
| $\beta_3 = -0.183$ | $-0.1890$        | 0.2470 | $-0.1890$                                                    | 0.2470 | $-0.1841$      | 0.00978 | $-0.1890$                                                    | 0.2469 |
| $\gamma_1 = 1.83$  | 1.7981           | 0.1520 | 1.7982                                                       | 0.1520 | 1.8282         | 0.00746 | 1.7982                                                       | 0.1519 |
| $\gamma_2 = 2.745$ | 2.7770           | 0.2874 | 2.7770                                                       | 0.2874 | 2.7486         | 0.01213 | 2.7771                                                       | 0.2874 |
| $v_3 = 3.66$       | 3.7758           | 0.4710 | 3.7758                                                       | 0.4711 | 3.6590         | 0.02514 | 3.7758                                                       | 0.4711 |

Tabel 2. Rata-rata selisih estimator dari 50 ulangan korelasi nul menggunakan metode MLE dan GEE.

Tabel 3. Rata-rata dan standard deviasi estimator pada struktur korelasi  $\rho_1$  metode MLE dan GEE dari 50 kali perulangan

| Parameter          | $\Theta_{\text{MLE}.1}$  |        | $\theta_{MLE,2}$ |          |           | $\theta_{\rm GEE.1}$ |           | $\theta_{\text{GEE}.2}$ |  |
|--------------------|--------------------------|--------|------------------|----------|-----------|----------------------|-----------|-------------------------|--|
| θ                  | mean                     | sd     | mean             | sd       | mean      | sd                   | mean      | sd                      |  |
| $\beta_1 = -1.281$ | $-1.2656$                | 0.2395 | $-1.2912$        | 0.2015   | $-1.2869$ | 0.2000               | $-1.2892$ | 0.3942                  |  |
| $\beta_2 = -0.732$ | $-0.7696$                | 0.2429 | $-0.7372$        | 0.1794   | $-0.7399$ | 0.1779               | $-0.5957$ | 0.3168                  |  |
| $\beta_3 = -0.183$ | $-0.2271$                | 0.2858 | $-0.2212$        | 0.3140   | $-0.2211$ | 0.3115               | $-0.3607$ | 0.2019                  |  |
| $\gamma_1 = 1.83$  | 1.7941                   | 0.1947 | 1.8478           | 0.1744   | 1.8430    | 0.1750               | 1.9828    | 0.5958                  |  |
| $\gamma_2 = 2.745$ | 2.7811                   | 0.3038 | 2.8335           | 0.3032   | 2.8229    | 0.2933               | 2.5538    | 0.4891                  |  |
| $y_3 = 3.66$       | 3.6794                   | 0.4788 | 3.7155           | 0.4998   | 3.7206    | 0.4956               | 2.5486    | 0.7956                  |  |
| $\rho_{12}$        | -                        |        | $\theta$         | $\theta$ | 0.1205    | 0.1205               | 0.0648    | 0.0774                  |  |
| $\rho_{13}$        | $\overline{\phantom{a}}$ | -      | $\mathbf{0}$     | $\theta$ | 0.0710    | 0.0698               | 0.1987    | 0.2471                  |  |
| $\rho_{23}$        | $\overline{\phantom{a}}$ |        | $\theta$         | $\theta$ | 0.0593    | 0.0533               | 0.0792    | 0.0603                  |  |

Tabel 4. Rata-rata dan standart deviasi estimator pada struktur korelasi  $\rho_2$  metode MLE dari replikasi sebanyak 50 kali

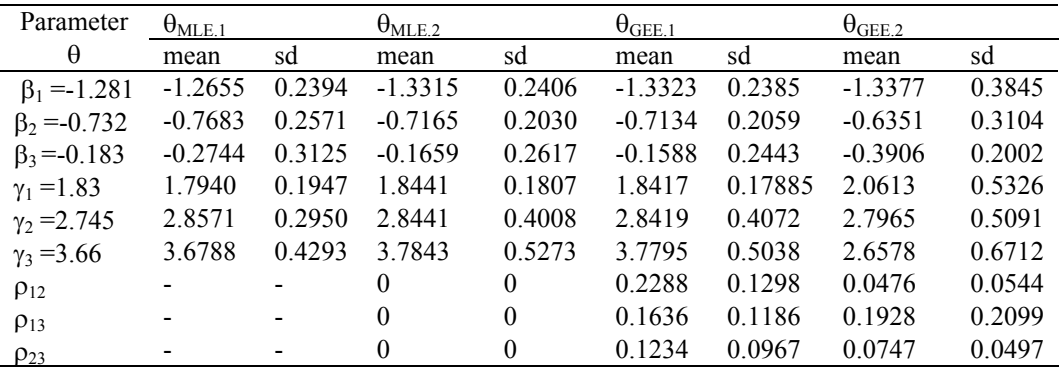

# **Korelasi kuat (ρ<sub>2</sub>)**

Dari Tabel 4, pada struktur korelasi ρ<sub>2</sub> estimator  $\theta_{MLE,2}$  berbeda secara signifikan terhadap estimator lain. Estimator  $\theta_{\text{GEE}.2}$  lebih efisien dibandingkan dengan estimator  $\theta_{\text{GEE.1}}$ ,  $\theta_{MLE}$ .

Sehingga dapat disimpulkan, jika terdapat korelasi kuat antar respon sebaiknya digunakan estimator  $\theta_{\text{GEE}.2}$  dan  $\theta_{\text{MLE}.2}$ . Diantara estimator  $θ$ <sub>GEE.2</sub> dan  $θ$ <sub>MLE.2</sub>, keunggulan masing-masing</sub> estimator sangat tergantung pada data yang dianalisis, sehingga tidak dapat digeneralkan.

### **KESIMPULAN**

Pemodelan pada respon biner multivariat dengan variabel independen berupa karakteristik individu dan karakteristik pilihan dapat dilakukan menggunakan model distribusi nilai ekstrim. Metode MLE dan metode GEE dapat digunakan untuk mengestimasi parameter. Kedua metode menghasilkan persamaan penaksir yang harus diselesaikan secara iterasi. Pengujian estimator dapat dilakukan menggunakan pendekatan teori sampel besar.

 Pada tingkat korelasi rendah, disarankan tidak menggunakan estimator  $\theta_{MLE}$ . Pada tingkat korelasi sedang maupun korelasi tinggi, sebaiknya digunakan estimator  $\theta_{MLE,2}$  dan θGEE.2. Estimator parameter korelasi pada metode  $\theta_{MLE,2}$  dan  $\theta_{GEE,3}$  tidak dapat digunakan untuk menggambarkan tingkat korelasi yang sesungguhnya.

#### **DAFTAR PUSTAKA**

Contoyannis P, Andrew MJ, Gonzales RL. 2002. *Using Simulation-Based Inference With Panel Data In Health Economics*. Working Paper Department of Economics and Related Studies, University of York.

- Fitzmaurice GM, Laird NM, Ratnitzky AG. 1993. Regression Models for DiscreteLongitudinal Responses. *Statistical Science* Vol. **8** No. 3 : 284 – 309
- Harris MN, Macquarie LR, Siouclis AJ. 2000, Comparison of alternative Estimators for Binary Panel Probit Models, *Melbourne Institute Working Paper* no 3/00
- Horowitz JL & Savin NE. 2001. Binary Response Models : Logits, Probits and Semiparametrics, *Journal of Economic Perspectives,* Volume **15(**4): 43-56
- Nugraha J, Haryatmi S, Guritno S. 2006. Model Discrete Choice dan Regresi Logistik, *Proseding Seminar Nasional MIPA*, UNY.
- Nugraha J.2008. Model Probit dan Model Logit pada Respon Biner. *Eksakta*, *Jurnal Ilmu-ilmu MIPA* Vol **10**(1): 9-17
- Liang KY & Zeger SL. 1986. Longitudinal Data Analysis Using Generalised Linear Models, *Biometrika* **73**: 13-22*.*
- Prentice.1988. Correlated Binary Regression with Covariates Specific to Each Binary Observation. *Biometrics* **44** : 1043-1048.
- R Development Core Team (2008). *R: A language and Environment for Statistical Computing. R Foundation for Statistical Computing*, Vienna, Austria. ISBN 3-900051-07-0, URL http://www.R-project.org, [24-5-2008, 2:13]
- Train K .2003. *Discrete Choice Methods with Simulation*, UK Press, Cambridge.